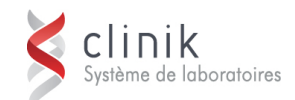

# ▶ Formation SoftMic v4 **3** jours

Cette session de formation s'adresse aux personnes responsables de l'entretien et de la configuration du SIL au sein de l'établissement (pilotes laboratoires).

# **Préalable**

 Connaître l'application SoftLab et les tables de configuration Emplacement/Service/Poste de Travail, Tubes et Tests.

**Objectifs** Au terme des activités de la formation, les participants seront en mesure de (d') :

- $\checkmark$  Entrer de l'information valide dans chacun des menus de configurations.
- Identifier les erreurs que pourrait causer une entrée d'information erronée au niveau des configurations de base.
- $\checkmark$  Imprimer des rapports dans un format désiré.
- Commander, résulter et faire la mise en rapport des tests créés.
- Naviguer à travers les différentes options de SoftMic en utilisant la souris et le clavier.

### **Jour 1**

- **Mot de bienvenue** 
	- Présentation du plan de cours et du manuel
- **Introduction à SoftMic** 
	- Relations que SoftMic entretient avec les autres modules.

 Démontration de SoftMic à partir de la saisie des requêtes, en passant par l'entrée des résultats, jusqu'à l'impression des rapports.

- Exercices # 1-2-3-4-5.
- **Emplacement/Service/Poste de Travail** 
	- Particularités de SoftMic.
- **Types de Tubes** 
	- Particularités de SoftMic.
- **Tests Individuels** 
	- Particularités de SoftMic.
	- Exercice #6.1.
- **Média** 
	- Définition des champs de la table des milieux de culture.
	- ▶ Exercice # 6.2.
- **Procédures Spécimen/Sources/Procédés**

 Définition des champs définissant ces tables. L'étudiant sera amené à bien comprendre le lien entre ces tables.

▶ Exercices # 6.3, 6.4, 6.5 et 6.6.

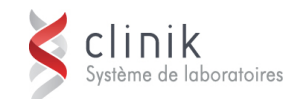

# **Jour 2**

#### **Révision du Jour 1**

▶ Réponses aux questions soumises.

### **Antibiotiques**

- Définition des champs de la table des antibiotiques.
- Utilisation des différentes règles de la table des anltibiotiques.
- Exercice # 6.7.

### **Panels**

- Définition des champs de la table des panels.
- Exercice #6.8.

## **Organismes**

- Définition des champs de la table des organismes.
- Utilisation des règles d'écart-type.
- Exercice #6.9.

### **Messages prédéfinis**

- Définition des champs de la table des messages prédéfinis
- Exercice  $# 6.10$ .

## **Jour Jour 3**

- **Révision du Jour 2** 
	- ▶ Réponses aux questions soumises.
- **Claviers** 
	- Définition des champs de la table des claviers.
	- Exercice # 6.11.
- **Listes de travail et Auto-rapports** 
	- Définition des champs de la table des listes de travail.
	- Utilisation des différentes listes disponibles.
	- Particularités associées aux auto-rapports.
	- $\triangleright$  Exercice # 6.12.
- **Rapports** 
	- Discussion des différentes options définissant les rapports.
- **Rapport d'Épidémiologie** 
	- Discussion des différentes options des rapports d'épidémiologie.
- **Exercice final # 7**